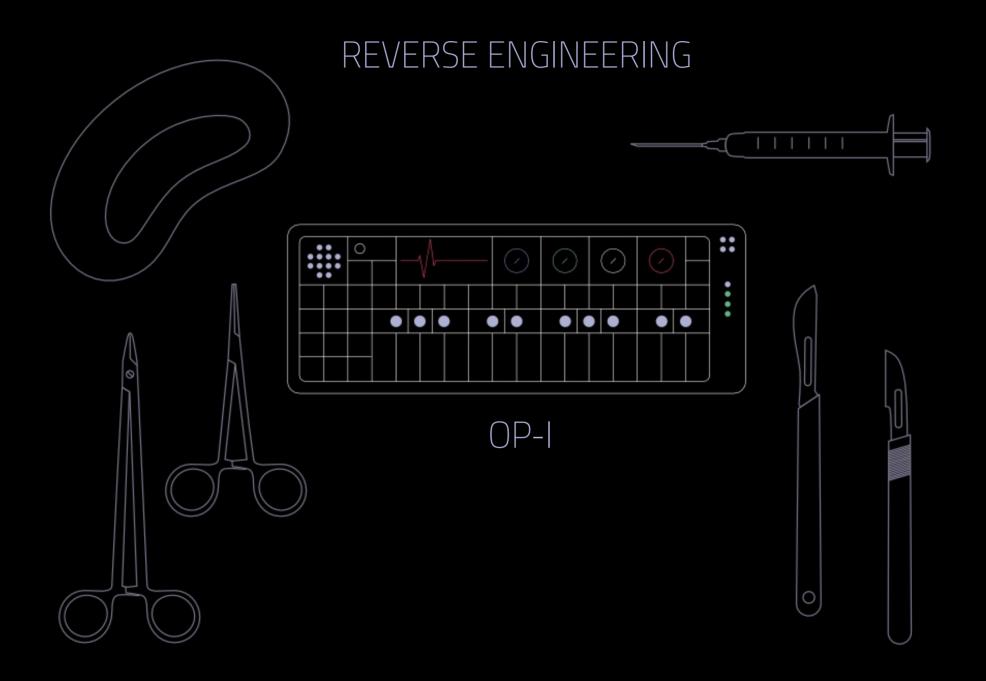

## WHO ARE YOU?

- @tabascoeye
- RaumZeitLabor (Mannheim)
- The #FaZzZOr Operator
- NOT a reverse engineer or a security researcher by day
- Loves electronic music
- Enjoys awesome design

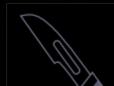

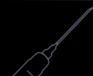

## WHAT IS THE OP-1

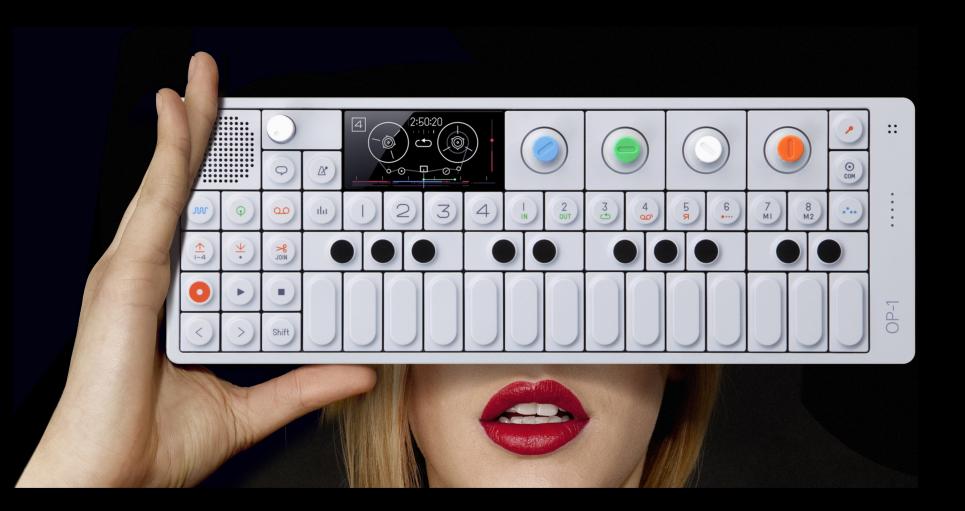

# "the portable wonder synthesizer"

- Made by Teenage Engineering in Sweden
- All-in-one portable music production box
- 4-Track tape recorder
- 9 unique synth engines
- Instant sampler (6/12 seconds)
- Multiple sequencers, LFOs, effects
- USB MIDI Controller
- "vector based" amoled display
- Saving power by keeping the screen mostly black

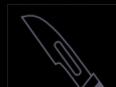

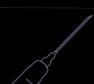

- Built in accelerometer that can be mapped to basically all parameters (synth engines, effects, adsr curve...)
- Built in FM radio that can be sampled directly
- A Choplifter game
- Amazing graphics:

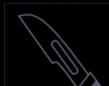

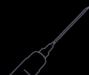

C

#### ▲ https://teenage.engineering/products/op-1/modules

#### 💟 🦊 🏫 💩 ד 🔏 🕆 🗘 ד 🌾 ד 😕

B

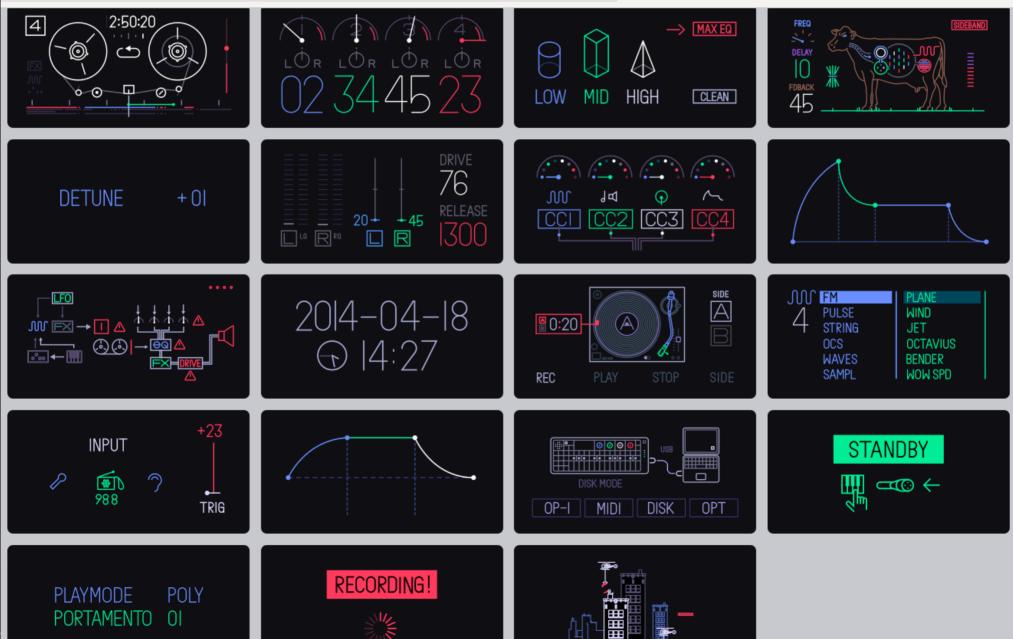

#### effects

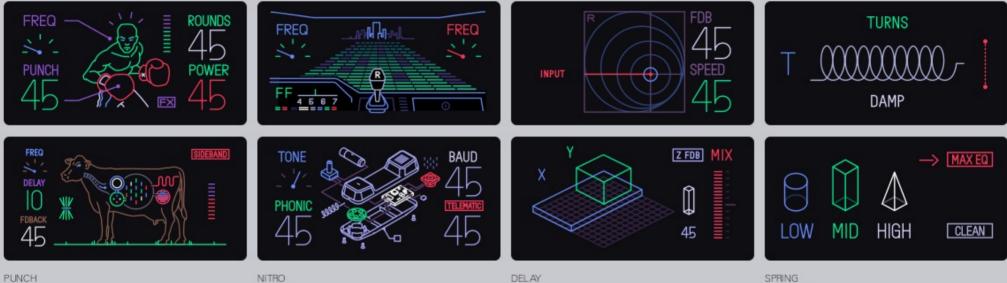

PUNCH CWO NITRO PHONE DEL A GRID SPRING EQUALIZER

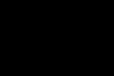

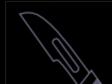

#### synthesis / samplers

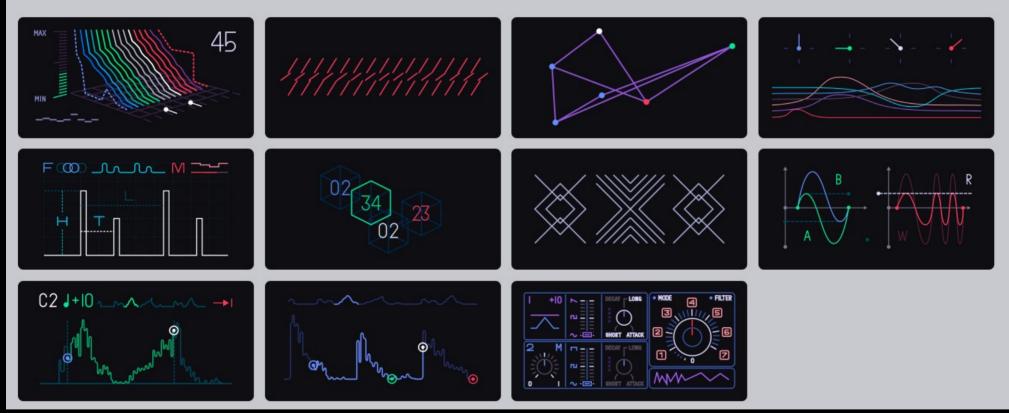

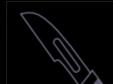

#### ...AND OS UPDATES

• It runs firmware, so it can get updates

#### HOW TO UPDATE :

- Hold down the COM key before turning the power on.
- This will take you to the "TE-Boot" screen.
- Follow the on-screen instructions.

#### Updates so far :

- op1\_11029.op1 (ChangeLog)
- op1\_11082.op1 (ChangeLog)
- op1\_11230.op1 (ChangeLog)
- op1\_11346.op1 (ChangeLog)
- op1\_11381.op1 (ChangeLog)
- op1\_11479.op1 (ChangeLog)
- op1\_11701.op1 (ChangeLog)
- op1\_11855.op1 (ChangeLog)
- op1\_12011.op1
- op1\_12234.op1
- op1\_12469.op1
- op1\_12470.op1 (ChangeLog)
- op1\_12616.op1 (ChangeLog)
- op1\_12788.op1
- op1\_13042.op1 (ChangeLog)
- op1\_13585.op1 (ChangeLog)
- op1\_13747.op1
- op1\_14167.op1
- op1\_14203.op1 (ChangeLog)
- OP1\_AbletonLive\_MIDI\_Remote\_Script.zip

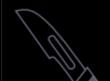

# MY HISTORY WITH THE OP-1

- Berlin hipsters need money
- OP-1s are "affordable" on eBay
- Bought in May 2014
- FW Update 14203 came out end of May...
- File ending: ".op1"
- Let's check that out...

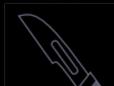

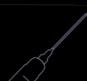

### STEP 1: FILE ANALYSIS

- Tip 1: be lazy, use binwalk
- First 4 Bytes == CRC32
- After that: LZMA compressed tar archive

| 🙁 🖨 🗊 opit <u></u> rēv2 View                                        | Go Bookmarks Help      |             |             |
|---------------------------------------------------------------------|------------------------|-------------|-------------|
| < > A Home Down                                                     | nloads <b>op1_rev2</b> |             | Q = :::     |
| Places<br>⊘ Recent<br>♠ Home<br>➡ Desktop<br>↓ Downloads<br>➡ Music | content                | 0P1_vdk.ldr | te-boot.ldr |

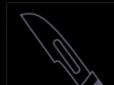

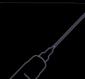

## STEP 1: FILE ANALYSIS

- Tip 1: be lazy, use binwalk
- First 4 Bytes == CRC32
- After that: LZMA compressed tar archive

| <mark>⊗ ● ◎</mark> opit <u>_</u> rev2 \ | View Go Bookmarks Help |                               |                |              |  |  |  |  |
|-----------------------------------------|------------------------|-------------------------------|----------------|--------------|--|--|--|--|
| < > ♠ Home                              | Downloads op1 rev2     |                               | Q ≡ :::        | Q ≡ :::      |  |  |  |  |
| Places                                  | 😣 🖨 🔲 cöntentit View   | Go Bookmarks Help             |                |              |  |  |  |  |
| O Recent                                | < > 🔒 Home Down        | nloads op1_rev2 <b>conten</b> | t              | Q ≡ :::      |  |  |  |  |
| ft Home                                 | Places                 |                               |                |              |  |  |  |  |
| Desktop                                 | ⊘ Recent               |                               |                |              |  |  |  |  |
| Downloads                               | ft Home                | audio                         | display        | kerntable.db |  |  |  |  |
| <b>J</b> Music                          | 🗖 Desktop              |                               |                |              |  |  |  |  |
|                                         | Downloads              |                               |                |              |  |  |  |  |
|                                         | J Music                | op1.db                        | op1_factory.db | tape.db      |  |  |  |  |
|                                         | Pictures               |                               |                |              |  |  |  |  |

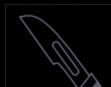

## STEP 1: FILE ANALYSIS

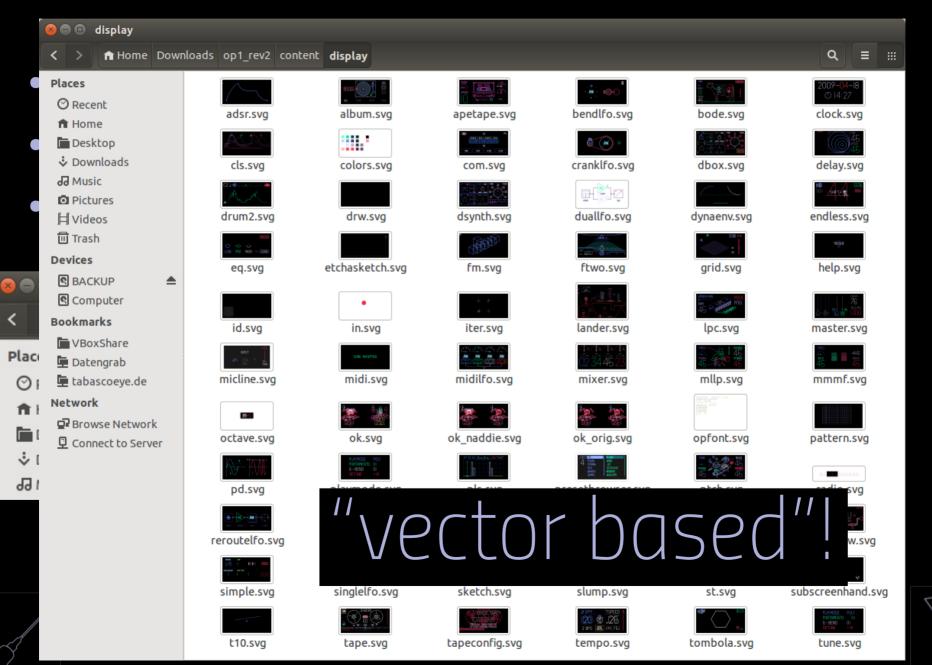

#### MORE ANALYSIS

- More SVGs than seen when using the device...
- The .db files are SQLite databases
- The .ldr files are weird (Ldraw.org ???)

#### MORE ANALYSIS

| 8 🗖                                        | SQLite Da    | tabase Browse                         | er - /home/taba | a/Downloads/op1_rev/ |  |  |  |  |
|--------------------------------------------|--------------|---------------------------------------|-----------------|----------------------|--|--|--|--|
| <u>F</u> ile                               | Edit View    | Help                                  |                 |                      |  |  |  |  |
| -                                          | 🎽 🔒 😜 🛛      | e e e e e e e e e e e e e e e e e e e | i 📑 📔 🔤         | ي<br>د               |  |  |  |  |
| Database Structure Browse Data Execute SQL |              |                                       |                 |                      |  |  |  |  |
| Table                                      | e: kerntable | :                                     | New Reco        | Delete Record        |  |  |  |  |
|                                            | a            | b                                     | kerning         | Â                    |  |  |  |  |
| 1                                          | v            | а                                     | -8.799999       |                      |  |  |  |  |
| 2                                          | a            | у                                     | -5              | Ξ                    |  |  |  |  |
| 3                                          | l            | у                                     | -5.6            |                      |  |  |  |  |
| 4                                          | а            | v                                     | -8.399996       |                      |  |  |  |  |
| 5                                          | а            | w                                     | -6              |                      |  |  |  |  |
| 6                                          | w            | a                                     | -7.800001       |                      |  |  |  |  |
| 7                                          | f            | a                                     | -5.6            |                      |  |  |  |  |
| 8                                          | l            | t                                     | -10.799998      |                      |  |  |  |  |
| 9                                          | t            | с                                     | -1.6            |                      |  |  |  |  |
| 10                                         | а            | t                                     | -6.6            |                      |  |  |  |  |
| 11                                         | t            | a                                     | -8.8            |                      |  |  |  |  |
| 12                                         | t            | q                                     | -2.4            |                      |  |  |  |  |
| 13                                         | q            | t                                     | -3              |                      |  |  |  |  |
| 14                                         | t            | 4                                     | -6.2            |                      |  |  |  |  |
| 15                                         | 5            | 5                                     | -2.200001       |                      |  |  |  |  |
| 16                                         | ?            | ?                                     | 7.200002        |                      |  |  |  |  |
| 17                                         | 1            | :                                     | 3.8             |                      |  |  |  |  |
| 18                                         | :            | 1                                     | 4.2             |                      |  |  |  |  |
| 10                                         | -            | 1                                     | 7 9             |                      |  |  |  |  |
|                                            | < 1-73       | of 73 >                               | Go to:          | 0                    |  |  |  |  |

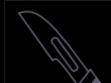

#### MORE ANALYSIS

|        | 🥉 🔒 😜         | `````````````````` | n 📅 🛅 🎼                                             |            |               |
|--------|---------------|--------------------|-----------------------------------------------------|------------|---------------|
| Databa | ase Structure | e Browse Data      | Execute SQL                                         |            |               |
| Table  | fx_types      | :                  |                                                     | New Record | Delete Record |
| i      | id /          | type               | default_params                                      |            |               |
| 1      |               | 3 grid             | [8000, 8000, 18000, 18000, 8000, 8000, 8000, 8000]  |            |               |
| 2      |               | 4 punch            | [6000, 15000, 20000, 28000, 8000, 8000, 8000, 8000] |            |               |
| 3      |               | 5 delay            | [8000, 8000, 8000, 8000, 0, 0, 0, 0, 0]             |            |               |
| 4      |               | 7 phone            | [8000, 8000, 8000, 16000, 8000, 8000, 8000, 8000]   |            |               |
| 5      |               | 8 spring           | [8000, 15000, 2000, 20000, 8000, 8000, 8000, 8000]  |            |               |
| 6      |               | 9 cwo              | [5000,8192,16384,32767,0,0,0,0]                     |            |               |
| 7      | Ť             | 0 nitro            | [500, 0, 10500, 16000, 0, 0, 0, 0]                  |            |               |
|        |               |                    |                                                     |            |               |
|        | < 1-7         | of 7 >             |                                                     | Go to: 0   |               |

## STEP2: GATHER MORE INTEL

- Found beautiful pictures of the OP-1 PCBs
- CPU is Analog Devices BlackFin DSP (BF-524)

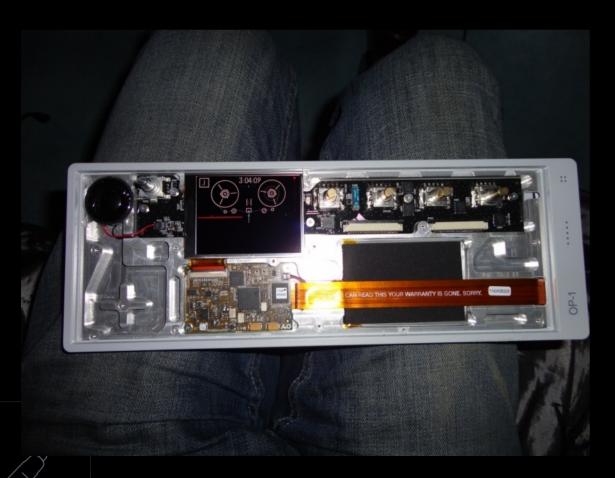

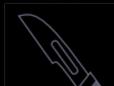

# STEP2: GATHER MORE INTEL

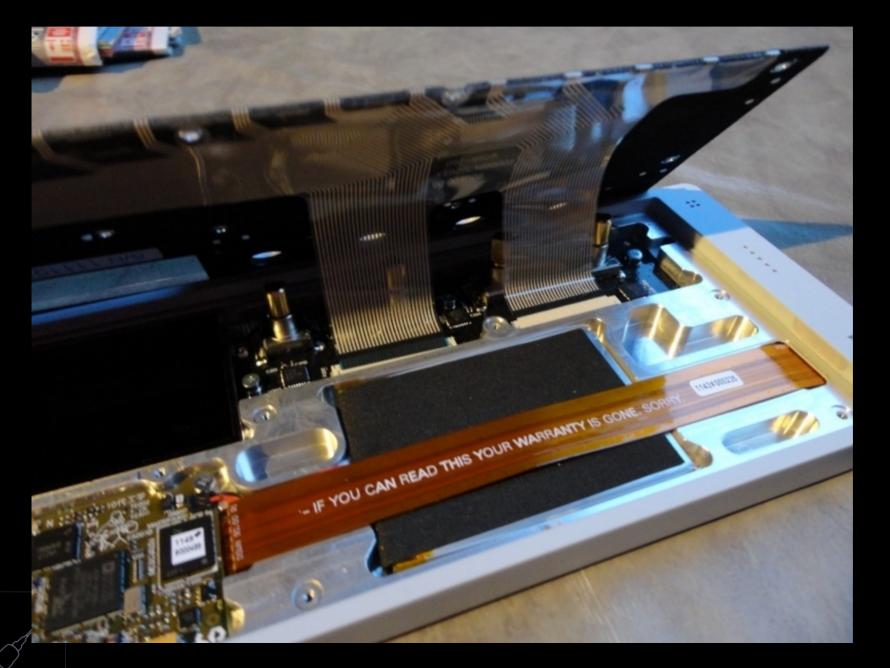

#### STEP2: GATHER MORE INTEL

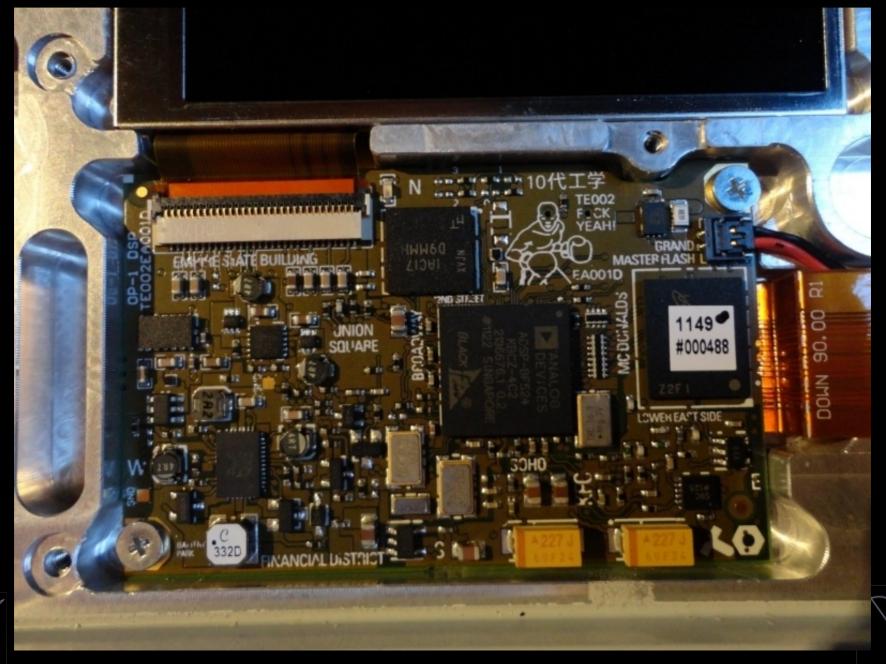

## BlackFin DSPs

- Also used in Rigol Oscilloscopes (DSO)
- 16/32 bit instructions
- Parallel instructions
- LockBox security features (secure boot? Signed FW?)
- Runs ucLinux or VisualDSP++/VDK
- Boot process uses "loader" files ==> .ldr

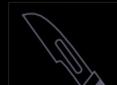

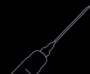

## LDR Format

- Actually, not LEGO...
- Somewhat compressed file
- Blocks with headers to tell the CPU type of block and load to which memory address in the mem map
- Some blocks have "fill" flag but no data: "compression" "Fill the area from 0x123 with 200 zeros/ones"

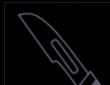

#### LDR Format

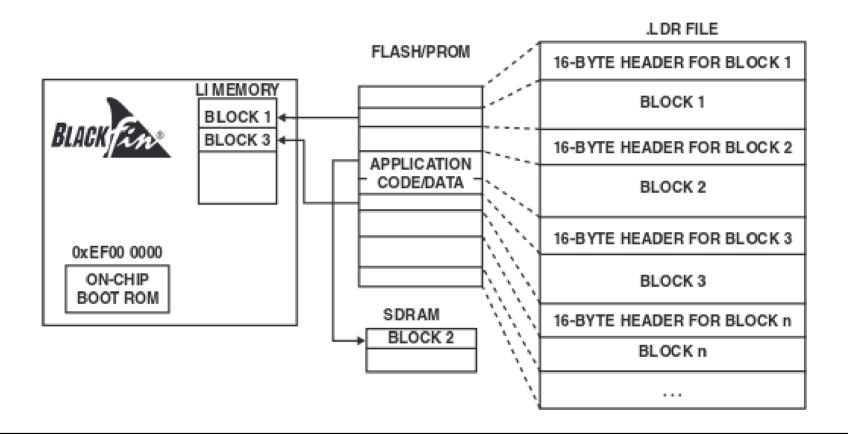

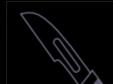

# MY CRUDE PYTHON SKILLZ

- Still thinking this runs ucLinux...
- Started to write a crude "decompressor" in python
- Idea: turn the LDR back into an DXE executable
- People on forums describe DXE as "like ELF"
- Should be able to use with radare2 or similar?
- Github: https://github.com/tabascoeye/ldr2dxe
- August 2014
- Lost interest for a while...

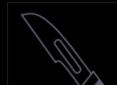

#### 2 YEARS LATER

#### musikmesse

7. – 10. April 2016 musikmesse.com

It's my tune.

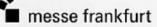

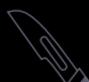

#### MUSIKMESSE 2016

- Teenage Engineering shows BETA of a new OS
- Fan Forum (Operator-1.com) explodes
- Beta is subsequently leaked somehow

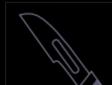

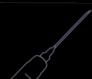

- Posted a diff of 14203 and 076 on Forum
- Some SVGs gone, some new ones
- First try at re-packing the FW with correct CRC
- Upload succeeded
- Played around with some SVG files
- => first publicly known custom FW on the OP1 (I think)

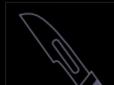

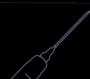

| ome/taba/Downloads/_c | p1_14203.0 | p1.extracted/_4.extracted | ▼ Browse | /home/taba/Downloads/_o | p1_076.op1. | extracted/_4.extracted  | ~ | Browse |
|-----------------------|------------|---------------------------|----------|-------------------------|-------------|-------------------------|---|--------|
| ime                   | Size       | Modification time         |          | Name                    | Size        | Modification time       |   |        |
| 4.extracted           | 4.1 kB     | Fr 02 Sep 2016 20:08:32   |          | ▼ 逼 _4.extracted        | 4.1 kB      | Fr 02 Sep 2016 20:08:05 |   |        |
| content               | 4.1 kB     | Di 25 Mär 2014 00:26:01   |          | 🔻 🔛 content             | 4.1 kB      | Di 22 Mär 2016 14:36:36 |   |        |
| 🔻 🚞 audio             | 4.1 kB     | Fr 06 Dez 2013 09:53:49   |          | 🔻 📔 audio               | 4.1 kB      | Do 24 Mär 2016 10:28:08 |   |        |
| ▶ 🚞 drum              | 4.1 kB     | Fr 06 Dez 2013 09:53:48   |          | ▶ 📔 drum                | 4.1 kB      | Di 22 Mär 2016 14:36:36 |   |        |
| ▶ 🚞 factory_drum      | 4.1 kB     | Fr 06 Dez 2013 09:53:53   |          | Factory_drum            | 4.1 kB      | Di 22 Mär 2016 08:56:50 |   |        |
| Factory_synth         | 4.1 kB     | Fr 06 Dez 2013 09:53:49   |          | Factory_synth           | 4.1 kB      | Mo 21 Mär 2016 19:24:36 |   |        |
| ▶ 🚞 preset_drum       | 4.1 kB     | Fr 06 Dez 2013 09:53:48   |          | ▶ i preset_drum         | 4.1 kB      | Do 24 Mär 2016 10:28:08 |   |        |
| preset_synth          | 4.1 kB     | Fr 06 Dez 2013 09:53:48   |          | ▶ i preset_synth        | 4.1 kB      | Do 24 Mär 2016 10:28:08 |   |        |
| ▶ i speech            | 4.1 kB     | Fr 06 Dez 2013 09:53:48   |          | speech                  | 4.1 kB      | Mo 21 Mär 2016 19:24:36 |   |        |
| synth                 | 4.1 kB     | Fr 06 Dez 2013 09:53:46   |          | synth                   | 4.1 kB      | Di 22 Mär 2016 14:36:36 |   |        |
| 🖉 🚞 display           | 12.3 kB    | Do 13 Mär 2014 18:34:40   |          | 🔻 📔 display             | 12.3 kB     | Mo 21 Mär 2016 19:24:36 |   |        |
| Chor.svg              | 12.2 kB    | Fr 06 Dez 2013 09:53:55   |          | Chor.svg                |             |                         |   |        |
| delay.svg             | 8.8 kB     | Fr 06 Dez 2013 09:53:55   |          | delay.svg               | 8.7 kB      | Mo 21 Mär 2016 19:24:36 |   |        |
| duallfo.svg           | 10.5 kB    | Fr 06 Dez 2013 09:53:55   |          | duallfo.svg             | 10.5 kB     | Mo 21 Mär 2016 19:24:36 |   |        |
| iter.svg              |            |                           |          | iter.svg                | 4.1 kB      | Mo 21 Mär 2016 19:24:36 |   |        |
| simple.svg            |            |                           |          | simple.svg              | 13.5 kB     | Mo 21 Mär 2016 19:24:36 |   |        |
| slump.svg             |            |                           |          | slump.svg               | 4.0 kB      | Mo 21 Mär 2016 19:24:36 |   |        |
| tempo.svg             | 20.9 kB    | Fr 06 Dez 2013 09:53:55   |          | E tempo.svg             | 21.6 kB     | Mo 21 Mär 2016 19:24:36 |   |        |
| op1.db                | 88.1 kB    | Fr 06 Dez 2013 09:53:55   |          | op1.db                  | 36.9 kB     | Di 22 Mär 2016 14:36:36 |   |        |
| op1_factory.db        | 92.2 kB    | Di 25 Mär 2014 00:26:01   |          | op1_factory.db          | 97.3 kB     | Di 22 Mär 2016 08:56:50 |   |        |
| OP1_vdk.ldr           | 2.1 MB     | Di 15 Apr 2014 10:16:53   |          | OP1_vdk.ldr             | 2.1 MB      | Do 24 Mär 2016 10:40:20 |   |        |

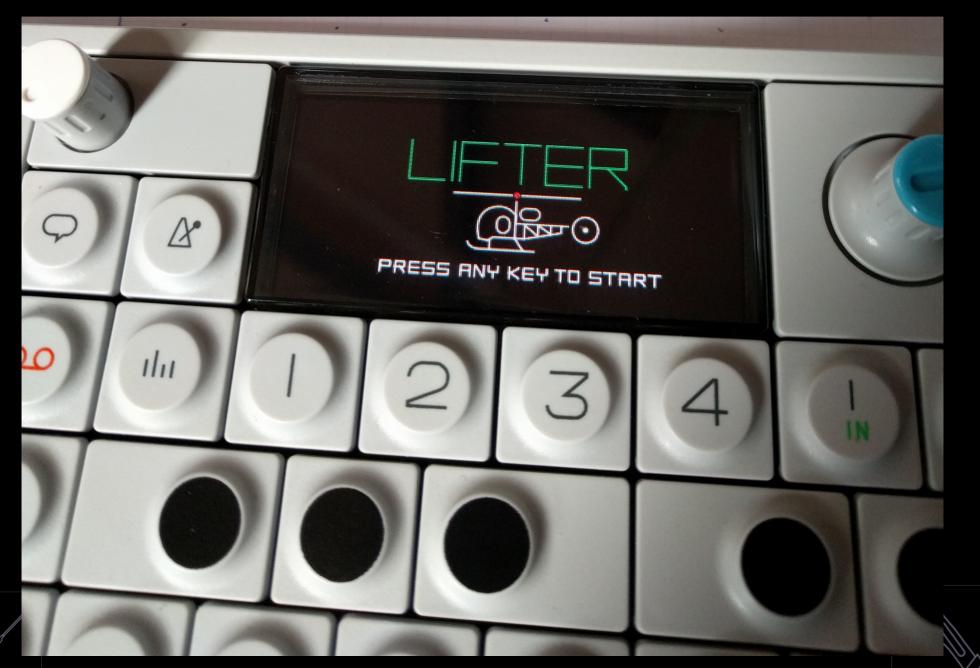

- New topic opened on Forum: "Custom Firmware"
- Starting with a public disclaimer to TE (!)
- Details of Firmware (SQLite DBs, LDR files, SVGs)
- Opensource libs discovered in LDR via 'strings':
  - Yaffs2, libaiff-5.0, sqlite 3, box2d, libjson...
- Understanding the SVG concept
  - Adobe Illustrator CS4, CS5, creative cloud
  - "Animations" mainly done with toggling "dislay=none"
  - Groups and IDs must be preserved (Inkscape kills most of it?)
- First cool graphics mods thanks to @flederrattie

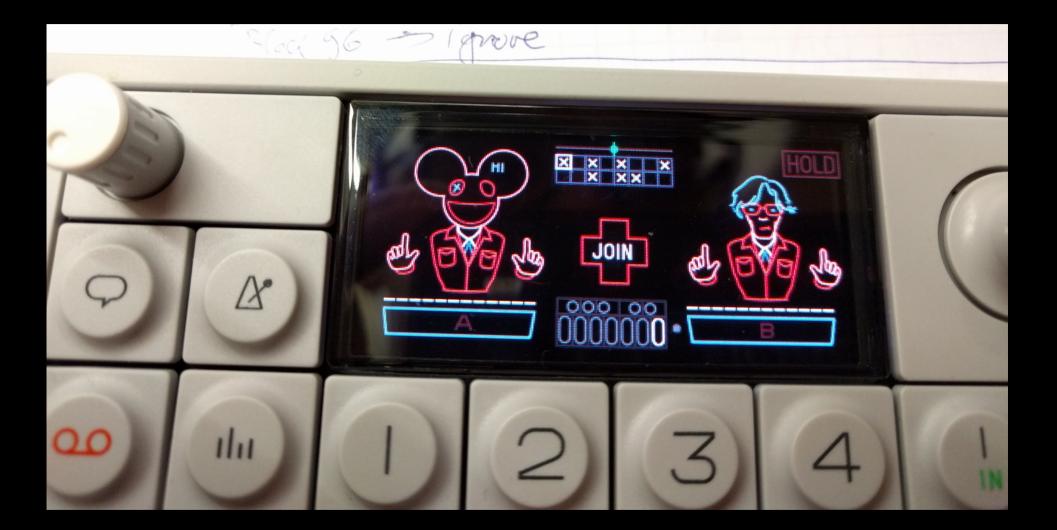

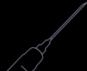

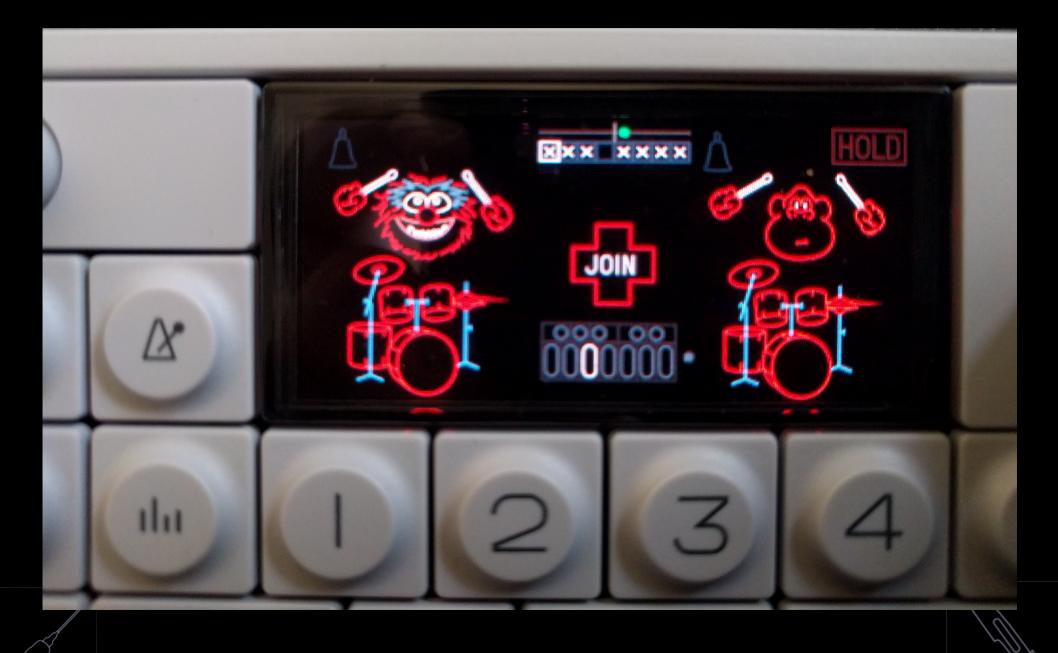

- Rambling about the missing IDs in fx\_type table
- Trying out some values for "filter" but get crashes: "invalid parameter value"
- Waking up to message from Wavi (kudos!)
- He unlocked "filter" FX by copying parameters from another fx

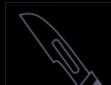

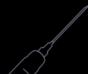

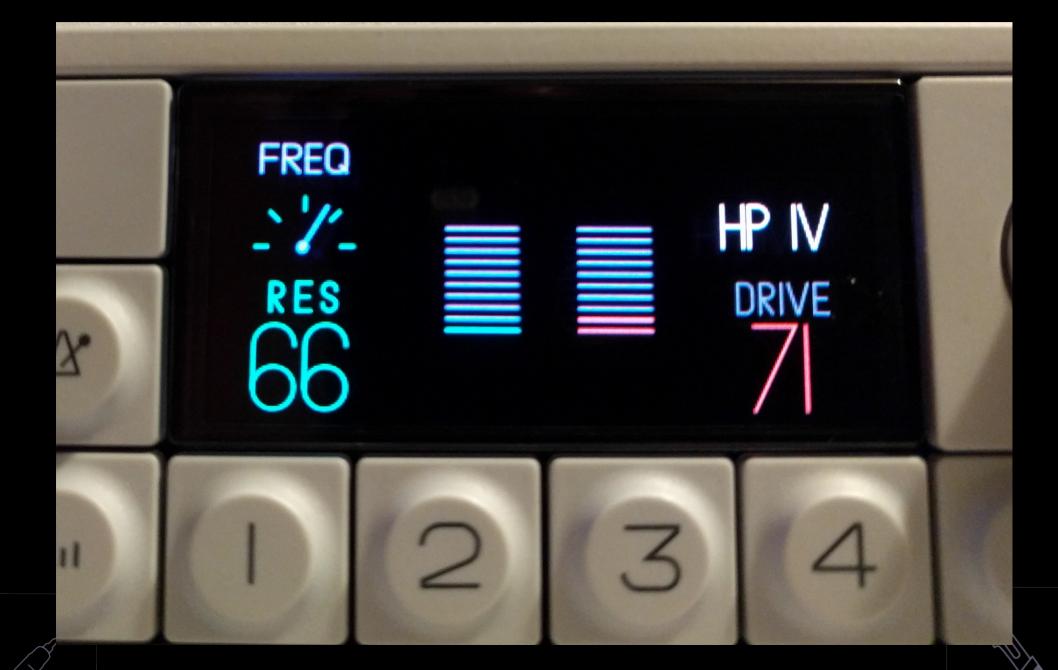

- New synth engine "Iter" unlocked
- Only exists in the beta, not finished at all
- Just like the other new synth in the beta: no graphics
- No luck with other "missing" FX types:
  - Apetape
  - Lpc
  - Chorus
- Maybe wrong name or missing in the FW?
- ==> Let's get dirty with the LDR files...

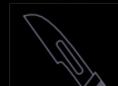

- Discussions on IDApro BlackFin plugin by codenaschen https://github.com/krater/Blackfin-IDA-Pro-Plugin
- Made for Visual Studio 6 and older IDA SDK
- Woke up to a working fork of IDApro plugin made by JakeOkay (kudos!)

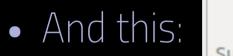

From teenage engineering <support@teenage.engineering>☆ Subject **OP-1 custom firmware** 

To tabascoeye@gmail.com

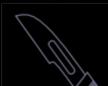

#### STEP4: GREETINGS, IDA

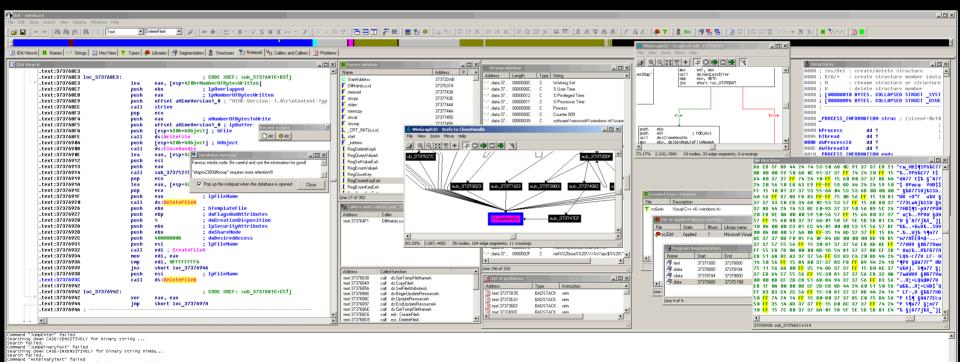

Searching down CASE-INSENSITIVELY for binary string "nimda".

AU: idle Down Disk: 54G8 0000693C 3737693C: sub\_3737681C+120

# STEP4: GREETINGS, IDA

- pretty steep learning curve
- Especially with a custom processor plugin (i.e. no x86)

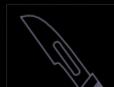

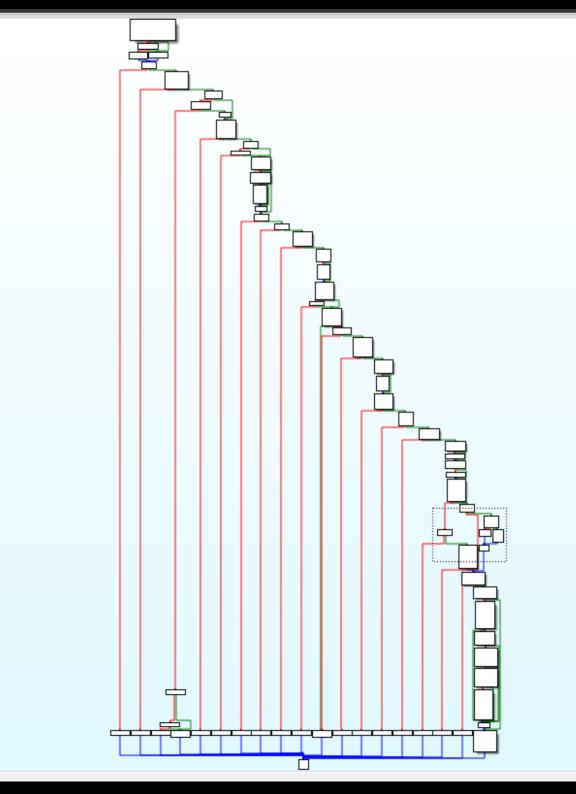

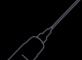

# te-boot.ldr VS OP1\_vdk.ldr

- Bootloader is parsed fine
- Main OS does not parse with our plugin
- Too many "illegal" instructions
- Analysis+Naming via:
  - Referenced strings
  - Called functions and proximity browser
  - CPU Manual (ROM functions etc.)

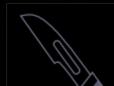

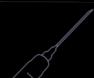

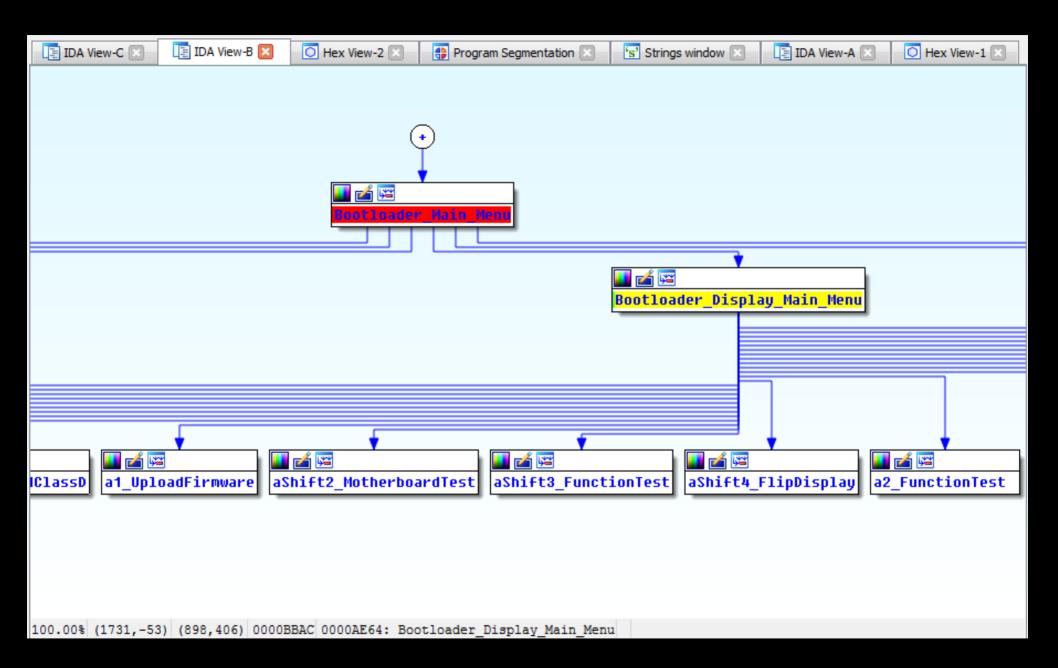

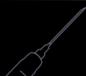

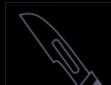

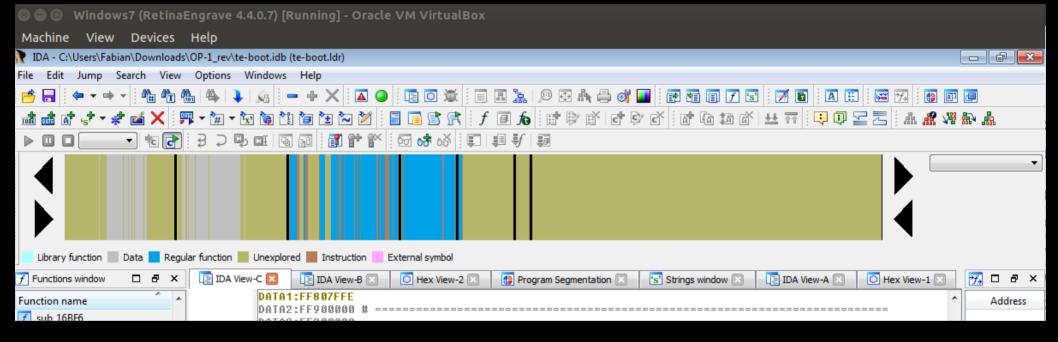

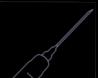

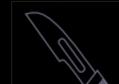

# FINDINGS IN BOOTLOADER

- Hidden Developer(?) Menu
- Depending on a value in OTP Memory of CPU
- = > developer OP1s have magic value in there?
- One-Time Programmable?
  - Once a dev OP1, forever a dev OP-1?
- The "OT" part of OTP is not that strict on BlackFins according to the Manual
- CAN be locked via command ==> never writeable again

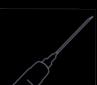

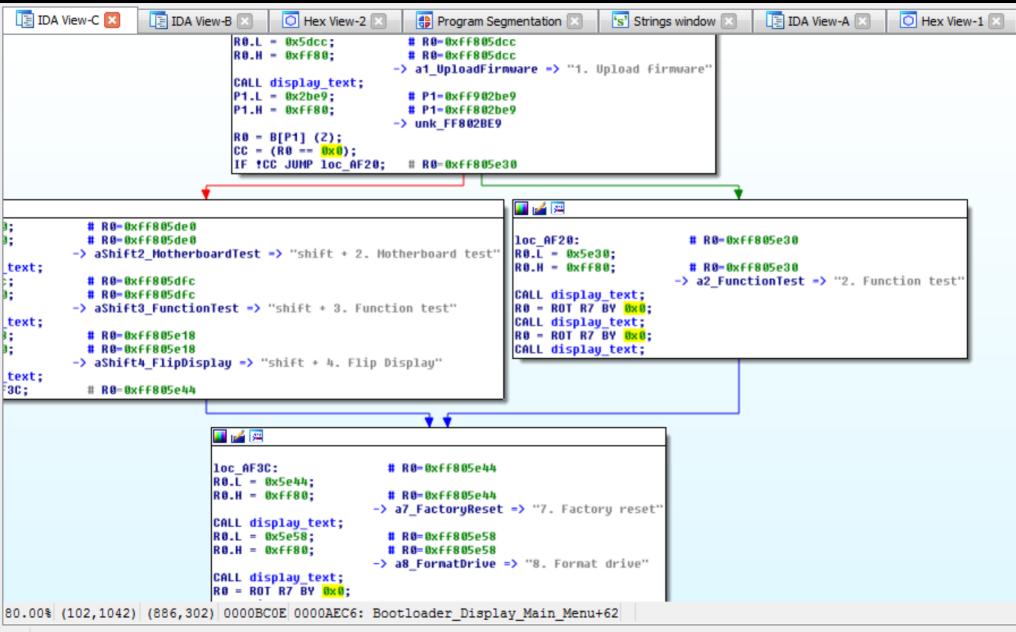

13GB

# TODO AND THANKS

- The IDA plugin needs work AND/OR
- Someone introduces me to radare2 plugin writing
- TODO:
  - Get OP1\_vdk.ldr to parse correctly
  - Find out what happened to lpc, apetape, chrous
  - Come up with some more awesome graphic mods
  - Modify the choplifter game ;o)
- THANKS:
  - Wavi (aka @riichrd), jakeokay (aka @clpwn),
    @flederrattie, everyone on operator-1.com
    and of course Teenage Engineering for this amazing device

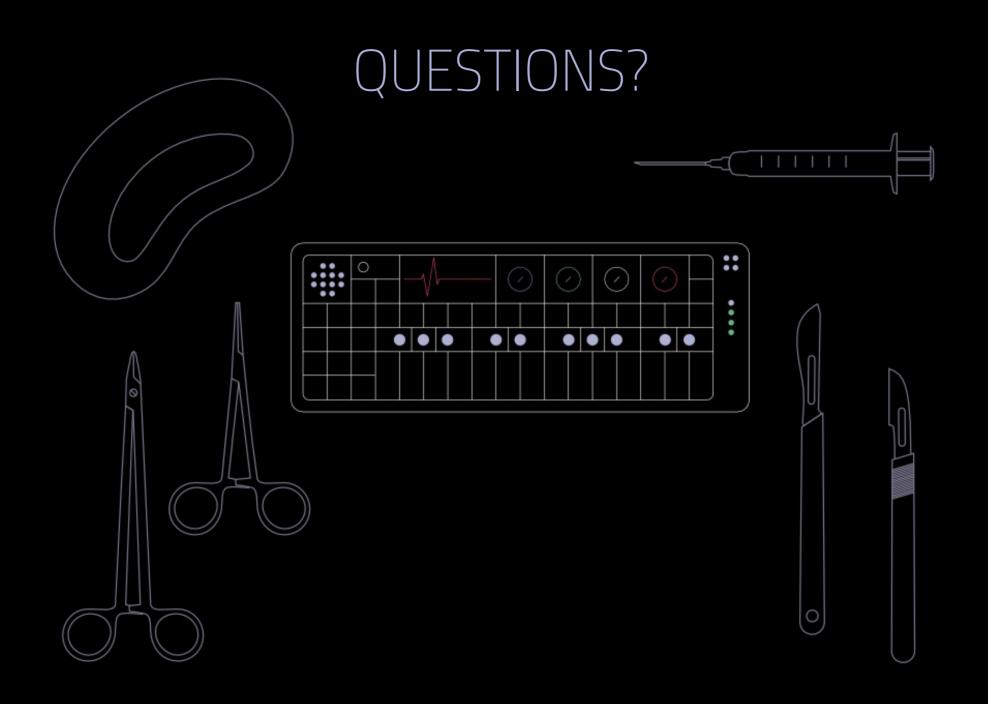

# SOME LINKS TO GUIDE YOU

- teenage.engineering company website
- Forums
  - Operator-1.com great fan forum
  - Subreddit OP1users
- Sample packs and other stuff
  - Go-p1.net nice page with resources, links, samples...
  - op1essentials.com sample packs (most of them paid)
- Misc
  - noorden.org/op1/ first OP-1-only-compilation
  - store.professorkliq.com/album/28-days-with-the-op-1